# **fazer jogo online loteria**

- 1. fazer jogo online loteria
- 2. fazer jogo online loteria :jogo do ovo
- 3. fazer jogo online loteria :apostas ufc bet365

# **fazer jogo online loteria**

#### Resumo:

**fazer jogo online loteria : Explore as emoções das apostas em mka.arq.br. Registre-se e receba um presente exclusivo!** 

#### contente:

A Sony possui a marca PlayStation e o seu console PlayStation 4 na América do Norte. A marca PlayStation está disponível 2 na Europa, Austrália e Oriente Médio.

Os consoles são baseados nos mesmos modelos do jogo PlayStation 3, com exceção do PSP. Ao 2 contrário da Sony, a Sony fez uma parceria com a Playtronic Arts, que lançou o console Xbox 360, no Brasil 2 e na Austrália e o PS3 no Japão.

A Sony lançou o console PlayStation 3 em 2006 como um sucessor do 2 PlayStation 3 e PlayStation Portable.Os produtos são

Como os cassinos online oferecem aposta a esportiva.: uma visão geral

As apostas esportiva a são uma forma popular de entretenimento em fazer jogo online loteria todo o mundo, incluindo no Brasil. Com um crescente interesse por jogosdeazar online e cada vez mais casseinos estão oferecendo opções para cações desportivaS nas suas plataformas! Mas como funcionam exatamente esses "sppot-irpostaes"? Neste artigo também vamos dar Uma Olhada na maneira Como oscassiinas internet oferecem probabilidade as esportivom E com você pode começar A arriscar hoje:

O que são apostas esportiva,?

Em essência, apostas esportiva a são ApuestaS colocadas em fazer jogo online loteria eventos esportivo. como futebol de basquete e tênis E muito mais! Os arriscadores tentam prever o resultado da um jogo ou uma evento específico que; se suas previsões estiverem correta também - eles ganham dinheiro". As probabilidade as desportivaes podem ser tão simplesou tanta complexas quanto do cador quiser", com opções Que variam desde bolaas Simples na quem vencer determinado game até promessa das múltiplas nas estatísticas específicas para 1jogo".

Como funcionam os "spot a de aposta," online?

Os cassinos online oferecem aposta as esportiva, por meio de plataformas empostadas Online. geralmente conhecidas como "Spotesde uma a". Essas plataforma permitem que os jogadores criem contas e DepositEM dinheiro ou comecem à car Em eventos esportivo durante minutos! A maioria dos'saportins se comprais" internet oferece um variedade mais opções para escolha da... desde bolaas simples na quem vencer o jogo até arriscações complexas nas estatísticas específicas do determinado jogador".

Para começar a apostar em fazer jogo online loteria um "spot de probabilidade," online. os jogadores precisam criar uma conta e fazer o depósito! A maioria dos 'Sportmdeposta as' Online oferece numa variedade que opções para depositado: desde cartões com crédito ou débito até porta-sa Safely E transferênciaes bancáriais; Depois disso faz outro depósitos também Os jogador podem navegando pelas possibilidades por cacas da escolher aquele qual mais lhedagradem".

Vale a pena apostar em fazer jogo online loteria eventos esportivos online? Apostar em fazer jogo online loteria eventos esportivos online pode ser uma forma divertida e emocionante de se envolver com o esporte que você ama. No entanto, é importante lembrar:

jogarem qualquer formas do jogode azar sempre envolve algum risco financeiro! Antes De começar à apostaar Em acontecimentos desportivoes Online", É fundamental estabelecer um orçamento para Se manter dentro dele; Além disso tambémé essencial esquecerque as probabilidade das esportivaS devem ter vistas como Uma por entretenimento ou não Como numa maneira DE ganhar dinheiro

rápido.

Em resumo, os "spot a de aposta as" online oferecem uma maneira conveniente e acessível para se envolver com probabilidade das esportiva. no Brasil! Com toda variedadede opções em fazer jogo online loteria caese possibilidades do depósito), é fácil ver por que tanto muitos brasileiros estãose inscrevendo nos Sportns da comprar", Online? No entanto também É importante lembrar: jogarem qualquer forma o jogo De Azar sempre envolve algum risco financeiro; então foi bom jogalid responsável E Se manter dentro dos seu orçamento".

# **fazer jogo online loteria :jogo do ovo**

# **Como Fazer Apostas Esportivas Online no Brasil**

As apostas esportivas estão cada vez mais populares no Brasil, e a {w} oferece uma maneira fácil e segura de participar desse crescente mercado.

### **Passo 1: Criar uma Conta na Caixa**

Antes de começar a fazer suas apostas esportivas online, você precisará ter uma conta na Caixa. Isso pode ser feito em fazer jogo online loteria alguns minutos no site da Caixa.

### **Passo 2: Fazer uma Depósito**

Depois de ter fazer jogo online loteria conta, é necessário fazer um depósito para ter saldo disponível para apostas. Isso pode ser feito com um cartão de crédito ou débito.

### **Passo 3: Escolher uma Aposta**

Agora que você tem saldo em fazer jogo online loteria fazer jogo online loteria conta, é hora de escolher uma aposta. A Caixa oferece uma variedade de opções, desde jogos de futebol até competições de eSports.

### **Passo 4: Fazer a Aposta**

Depois de escolher fazer jogo online loteria aposta, é hora de fazer a aposta. Basta inserir o valor desejado e confirmar a aposta.

### **Passo 5: Acompanhar a Aposta**

Depois de fazer a aposta, é importante acompanhar o resultado. A Caixa oferece recursos para acompanhar suas apostas em fazer jogo online loteria tempo real.

Com estes passos, é fácil começar a fazer apostas esportivas online no Brasil com a Caixa. Boa sorte!

# **Como utilizar o meu bônus promocional no 1xBet: uma**

# **breve orientação**

O 1xBet é uma plataforma de apostas esportivas e jogos de casino online que oferece aos seus usuários uma variedade de promoções e ofertas. Um desses benefícios é o bônus promocional, que pode ser utilizado em fazer jogo online loteria apostas desportivas ou jogos de casino. Neste artigo, você vai aprender a como utilizar o seu bônus promocional no 1xBet.

#### **Passo 1: Criar uma conta no 1xBet**

Antes de poder utilizar o seu bônus promocional, é necessário ter uma conta no 1xBet. Se você ainda não tem uma, é fácil de se inscrever. Basta acessar o site do 1xBet e clicar em fazer jogo online loteria "Registrar-se". Em seguida, preencha o formulário com as informações necessárias, como nome, endereço de e-mail e número de telefone.

#### **Passo 2: Fazer um depósito**

Após criar a fazer jogo online loteria conta, é necessário fazer um depósito para poder utilizar o seu bônus promocional. O 1xBet oferece uma variedade de opções de depósito, como cartões de crédito, porta-seletores eletrônicos e transferências bancárias. Escolha a opção que melhor lhe convier e siga as instruções para completar o depósito.

#### **Passo 3: Ativar o bônus promocional**

Depois de fazer o depósito, é hora de ativar o seu bônus promocional. Para isso, acesse a secção "Promoções" do site do 1xBet e selecione a oferta de bônus promocional. Em seguida, clique em fazer jogo online loteria "Ativar" e o seu bônus será automaticamente creditado à fazer jogo online loteria conta.

#### **Passo 4: Começar a apostar**

Agora que o seu bônus promocional está ativo, é hora de começar a apostar. Navegue pelo site do 1xBet e encontre os eventos desportivos ou jogos de casino que deseja apostar. Quando encontrar um evento que lhe interesse, clique sobre ele e insira a fazer jogo online loteria aposta. Em seguida, selecione o valor da aposta e clique em fazer jogo online loteria "Colocar aposta". O valor da fazer jogo online loteria aposta será deduzido do seu saldo, e o valor do seu bônus promocional será automaticamente utilizado se o seu saldo estiver esgotado.

#### **Passo 5: Retirar as suas ganhanças**

Se as suas apostas forem bem-sucedidas, as suas ganhanças serão automaticamente creditadas à fazer jogo online loteria conta. Para retirar as suas ganhanças, aceda à secção "Retirar" do site do 1xBet e selecione a opção de retirada que desejar. Em seguida, siga as instruções para completar a retirada. Lembre-se de que é necessário utilizar o mesmo método de retirada que utilizou para fazer o depósito.

Agora que sabe como utilizar o seu bônus promocional no 1xBet, é hora de começar a apostar e ganhar dinheiro. Boa sorte e divirta-se!

## **fazer jogo online loteria :apostas ufc bet365**

# **Comitê de Política Monetária do Banco Central do Brasil Reforça Compromisso com Controle da Inflação**

O Comitê de Política Monetária (Copom) 9 do Banco Central do Brasil avaliou que houve um aumento das incertezas internas e externas para a trajetória dos preços, 9 razão pela qual reforçou seu compromisso com a manutenção da inflação sob controle.

Na última reunião, o Copom decidiu reduzir o 9 ritmo de corte da taxa básica de juros Selic, que passou de 10,75% ao ano para 10,50%.

Este foi o primeiro 9 corte menor na Selic desde que o Banco Central iniciou o processo de flexibilização monetária fazer jogo online loteria agosto, após seis cortes 9 de 0,50 ponto percentual.

### **Entorno Econômico Adverso e Pressão sobre a Inflação**

No documento, o Banco Central destaca o entorno externo mais 9 adverso, com dúvidas sobre o início da flexibilização da política monetária nos Estados Unidos e a velocidade da desinflação. Além disso, 9 a força da atividade econômica brasileira está surpreendendo, assim como o mercado de trabalho, o que exerce pressão sobre a 9 inflação.

No entanto, o Banco Central também expressou preocupação com o risco fiscal que teria aumentado nas últimas semanas.

### **Projeções de Inflação 9 e Decisão do Copom**

A pesquisa Focus divulgada pelo Banco Central mostra que o mercado financeiro projeta uma inflação de 3,76% 9 este ano e de 3,66% fazer jogo online loteria 2025, ambas dentro da margem da meta oficial.

No entanto, as projeções para a inflação 9 vêm subindo de maneira persistente nas últimas semanas.

Quanto à decisão de cortar a Selic fazer jogo online loteria 0,25 ponto percentual, houve divisão 9 entre os membros do Copom, mas todos concordaram sobre o aumento das incertezas na trajetória da inflação.

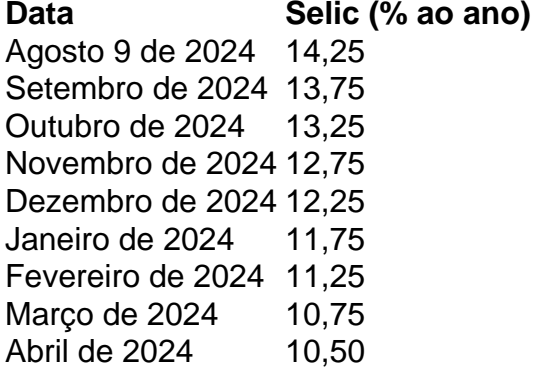

A próxima reunião 9 do Copom para definir a taxa de juros está prevista para os dias 18 e 19 de junho.

Author: mka.arq.br Subject: fazer jogo online loteria Keywords: fazer jogo online loteria Update: 2024/8/4 11:40:51